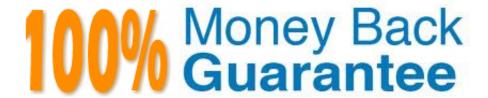

Vendor:Splunk

Exam Code: SPLK-2002

Exam Name: Splunk Enterprise Certified Architect

Version: Demo

## **QUESTION 1**

Stakeholders have identified high availability for searchable data as their top priority. Which of the following best addresses this requirement?

- A. Increasing the search factor in the cluster.
- B. Increasing the replication factor in the cluster.
- C. Increasing the number of search heads in the cluster.
- D. Increasing the number of CPUs on the indexers in the cluster.

Correct Answer: B

Reference: https://docs.splunk.com/Documentation/Splunk/7.3.2/DistSearch/SHCarchitecture

## **QUESTION 2**

A new Splunk customer is using syslog to collect data from their network devices on port 514. What is the best practice for ingesting this data into Splunk?

- A. Configure syslog to send the data to multiple Splunk indexers.
- B. Use a Splunk indexer to collect a network input on port 514 directly.
- C. Use a Splunk forwarder to collect the input on port 514 and forward the data.
- D. Configure syslog to write logs and use a Splunk forwarder to collect the logs.

Correct Answer: C

Reference: https://wiki.splunk.com/Community:BestPracticeForConfiguringSyslogInput

# **QUESTION 3**

In the deployment planning process, when should a person identify who gets to see network data?

- A. Deployment schedule
- B. Topology diagramming
- C. Data source inventory
- D. Data policy definition

Correct Answer: C

QUESTION 4

When troubleshooting monitor inputs, which command checks the status of the tailed files?

- A. splunk cmd btool inputs list | tail
- B. splunk cmd btool check inputs layer
- C. curl https://serverhost:8089/services/admin/inputstatus/TailingProcessor:FileStatus
- D. curl https://serverhost:8089/services/admin/inputstatus/TailingProcessor:Tailstatus

Correct Answer: C

Reference: https://docs.splunk.com/Documentation/Splunk/7.3.1/Data/

Troubleshoottheinputprocess#Troubleshoot\_your\_tailed\_files

## **QUESTION 5**

What does setting site=site0 on all Search Head Cluster members do in a multi-site indexer cluster?

- A. Disables search site affinity.
- B. Sets all members to dynamic captaincy.
- C. Enables multisite search artifact replication.
- D. Enables automatic search site affinity discovery.

Correct Answer: A

Reference: https://docs.splunk.com/Documentation/Splunk/7.3.2/DistSearch/DeploymultisiteSHC

#### **QUESTION 6**

Which of the following commands is used to clear the KV store?

- A. splunk clean kvstore
- B. splunk clear kvstore
- C. splunk delete kvstore
- D. splunk reinitialize kvstore

Correct Answer: A

Reference: https://answers.splunk.com/answers/237859/can-i-delete-all-data-from-a-kv-store-at-once.html

## **QUESTION 7**

When planning a search head cluster, which of the following is true?

- A. All search heads must use the same operating system.
- B. All search heads must be members of the cluster (no standalone search heads).
- C. The search head captain must be assigned to the largest search head in the cluster.
- D. All indexers must belong to the underlying indexer cluster (no standalone indexers).

Correct Answer: C

## **QUESTION 8**

When should multiple search pipelines be enabled?

- A. Only if disk IOPS is at 800 or better.
- B. Only if there are fewer than twelve concurrent users.
- C. Only if running Splunk Enterprise version 6.6 or later.
- D. Only if CPU and memory resources are significantly under-utilized.

Correct Answer: D

Reference: https://answers.splunk.com/answers/617608/can-we-increase-parallelingestionpipelines-in-ahe.html

## **QUESTION 9**

When adding or decommissioning a member from a Search Head Cluster (SHC), what is the proper order of operations?

A. 1. Delete Splunk Enterprise, if it exists.

2.

Install and initialize the instance.

3.

Join the SHC.

- B. 1. Install and initialize the instance.
- 2.

Delete Splunk Enterprise, if it exists.

3.

Join the SHC.

| C. 1. Initialize cluster rebalance operation.                                                                        |
|----------------------------------------------------------------------------------------------------|
| 2.                                                                                                    |
| Remove master node from cluster.                                                                                     |
| 3.                                                                                                    |
| Trigger replication.                                                                                                 |
| D. 1. Trigger replication.                                                                                           |
| 2.                                                                                                    |
| Remove master node from cluster.                                                                                     |
| 3.                                                                                                    |
| Initialize cluster rebalance operation.                                                                              |
| Correct Answer: B                                                                                                    |
|                                                                                                    |
| QUESTION 10                                                                                                    |
| Consider a use case involving firewall data. There is no Splunk-supported Technical Add-On, but the vendor has built |

one. What are the items that must be evaluated before installing the add-on? (Select all that apply.)

- A. Identify number of scheduled or real-time searches.
- B. Validate if this Technical Add-On enables event data for a data model.
- C. Identify the maximum number of forwarders Technical Add-On can support.
- D. Verify if Technical Add-On needs to be installed onto both a search head or indexer.

Correct Answer: AC

## **QUESTION 11**

To optimize the distribution of primary buckets; when does primary rebalancing automatically occur? (Select all that apply.)

- A. Rolling restart completes.
- B. Master node rejoins the cluster.
- C. Captain joins or rejoins cluster.
- D. A peer node joins or rejoins the cluster.

Correct Answer: ABD

Reference: https://docs.splunk.com/Documentation/Splunk/7.3.2/Indexer/Rebalancethecluster

# **QUESTION 12**

When adding or rejoining a member to a search head cluster, the following error is displayed: Error pulling configurations from the search head cluster captain; consider performing a destructive configuration resync on this search head cluster member.

What corrective action should be taken?

- A. Restart the search head.
- B. Run the splunk apply shcluster-bundle command from the deployer.
- C. Run the clean raft command on all members of the search head cluster.
- D. Run the splunk resync shcluster-replicated-config command on this member.

Correct Answer: B